## Package 'SLqPCR'

October 17, 2020

Type Package

Title Functions for analysis of real-time quantitative PCR data at SIRS-Lab GmbH Version 1.54.0

Date 2007-19-04

Author Matthias Kohl

Maintainer Matthias Kohl <kohl@sirs-lab.com>

Description Functions for analysis of real-time quantitative PCR data at SIRS-Lab GmbH

**Depends**  $R(>= 2.4.0)$ 

Imports stats

Suggests RColorBrewer

License GPL  $(>= 2)$ 

biocViews MicrotitrePlateAssay, qPCR

git\_url https://git.bioconductor.org/packages/SLqPCR

git\_branch RELEASE\_3\_11

git\_last\_commit d94d2d8

git\_last\_commit\_date 2020-04-27

Date/Publication 2020-10-16

## R topics documented:

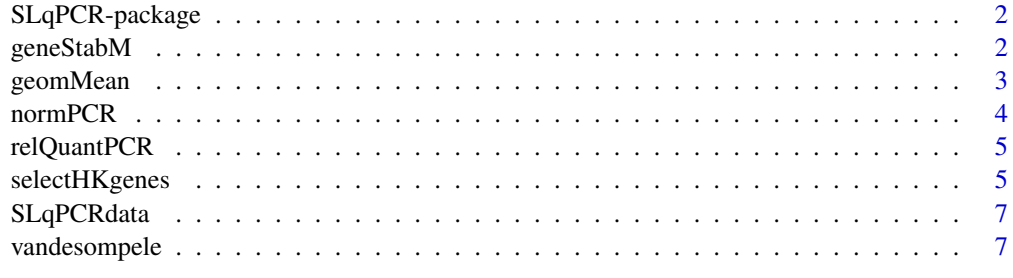

**Index** [9](#page-8-0)

<span id="page-1-0"></span>

Functions for analysis of real-time quantitative PCR data at SIRS-Lab GmbH

## Details

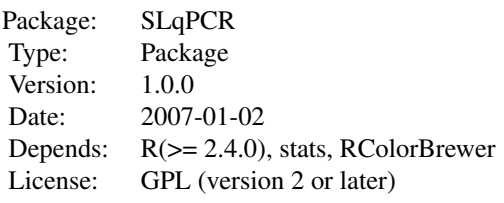

require(SLqPCR)

## Author(s)

Dr. Matthias Kohl (SIRS-Lab GmbH) <http://www.sirs-lab.com> Maintainer: Dr. Matthias Kohl <kohl@sirs-lab.com>

#### References

Jo Vandesompele, Katleen De Preter, Filip Pattyn et al. (2002). Accurate normalization of real-time quantitative RT-PCR data by geometric averaging of multiple internal control genes. Genome Biology 2002. 3(7):research0034.1-0034.11. [http://genomebiology.com/2002/3/7/research/](http://genomebiology.com/2002/3/7/research/0034/) [0034/](http://genomebiology.com/2002/3/7/research/0034/)

geneStabM *Gene expression stability value M*

## Description

Computation of the gene expression stability value M for real-time quantitativ RT-PCR data. For more details we refer to Vandesompele et al. (2002).

## Usage

geneStabM(relData, na.rm = FALSE)

## Arguments

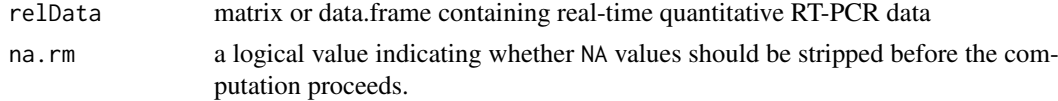

#### <span id="page-2-0"></span>geomMean 3

## Details

The gene expression stability value M is defined as the average pairwise normalization factor; i.e., one needs to specify data from at least two genes. For more details see Vandesompele et al. (2002).

## Value

numeric vector with gene expression stability values

## Author(s)

Dr. Matthias Kohl (SIRS-Lab GmbH) <kohl@sirs-lab.com>

## References

Jo Vandesompele, Katleen De Preter, Filip Pattyn et al. (2002). Accurate normalization of real-time quantitative RT-PCR data by geometric averaging of multiple internal control genes. Genome Biology 2002. 3(7):research0034.1-0034.11. [http://genomebiology.com/2002/3/7/research/](http://genomebiology.com/2002/3/7/research/0034/) [0034/](http://genomebiology.com/2002/3/7/research/0034/)

geomMean *Geometric Mean*

### Description

Computation of the geometric mean.

## Usage

geomMean(x, na.rm = FALSE)

## Arguments

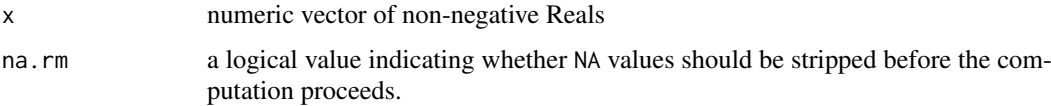

## Details

The computation of the geometric mean is done via  $\text{prod}(x)$ <sup>^</sup>(1/length(x)).

## Value

geometric mean

## Author(s)

Dr. Matthias Kohl (SIRS-Lab GmbH) <kohl@sirs-lab.com>

<span id="page-3-0"></span>

This function can be used to normalize real-time quantitative RT-PCR data.

## Usage

```
normPCR(relData, HKs, method = "Vandesompele", na.rm = FALSE)
```
## Arguments

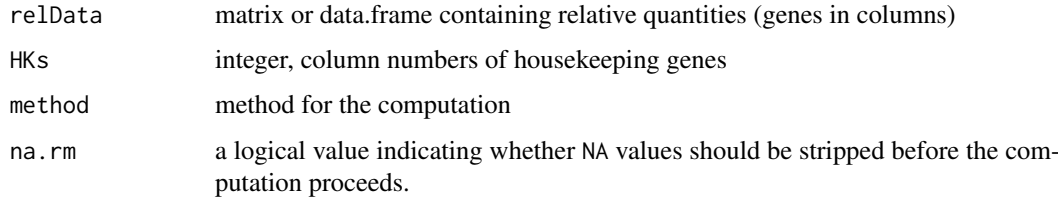

## Details

This function can be used to normalize real-time quantitative RT-PCR data. The default method "Vandesompele" was proposed by Vandesompele et al. (2002).

Currently, only the method by Vandesompele et al. (2002) is implemented.

## Value

Normalized expression data

#### Author(s)

Dr. Matthias Kohl (SIRS-Lab GmbH) <kohl@sirs-lab.com>

## References

Jo Vandesompele, Katleen De Preter, Filip Pattyn et al. (2002). Accurate normalization of real-time quantitative RT-PCR data by geometric averaging of multiple internal control genes. Genome Biology 2002. 3(7):research0034.1-0034.11. [http://genomebiology.com/2002/3/7/research/](http://genomebiology.com/2002/3/7/research/0034/) [0034/](http://genomebiology.com/2002/3/7/research/0034/)

## Examples

```
data(SLqPCRdata)
relData <- apply(SLqPCRdata, 2, relQuantPCR)
geneStabM(relData[,c(3,4)])
exprData <- normPCR(SLqPCRdata, c(3,4))
```
<span id="page-4-0"></span>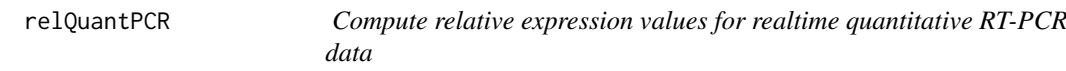

Compute relative expression values for realtime quantitative RT-PCR data based on Ct or take-off values, respectively. The computations use the PCR efficiency.

## Usage

 $relQuantPCR(x, E = 2, na.rm = FALSE)$ 

## Arguments

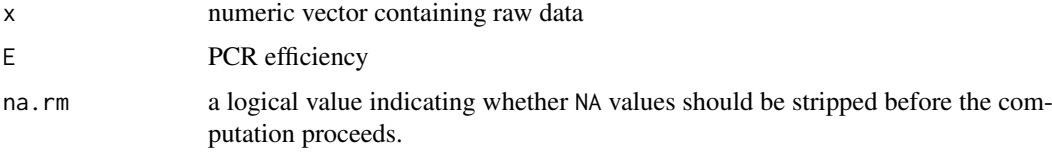

## Value

vector of relative expression values w.r.t. specified PCR efficiency.

## Author(s)

Dr. Matthias Kohl (SIRS-Lab GmbH) <kohl@sirs-lab.com>

#### References

Jo Vandesompele, Katleen De Preter, Filip Pattyn et al. (2002). Accurate normalization of real-time quantitative RT-PCR data by geometric averaging of multiple internal control genes. Genome Biology 2002. 3(7):research0034.1-0034.11. [http://genomebiology.com/2002/3/7/research/](http://genomebiology.com/2002/3/7/research/0034/) [0034/](http://genomebiology.com/2002/3/7/research/0034/)

selectHKgenes *Selection of reference/housekeeping genes*

## Description

This function can be used to determine a set of reference/housekeeping (HK) genes for gene expression experiments.

## Usage

```
selectHKgenes(relData, method = "Vandesompele", minNrHK = 2, geneSymbol,
     trace = TRUE, na.rm = FALSE)
```
## Arguments

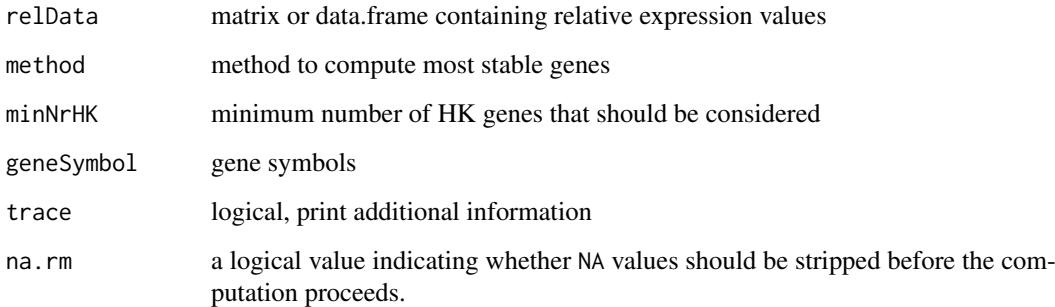

## Details

This function can be used to determine a set of reference/housekeeping (HK) genes for gene expression experiments. The default method "Vandesompele" was proposed by Vandesompele et al. (2002).

Currently, only the method by Vandesompele et al. (2002) is implemented.

Vandesompele et al. (2002) propose a cut-off value of 0.15 for the pairwise variation. Below this value the inclusion of an additional housekeeping gene is not required.

## Value

If method = "Vandesompele" a list with the following components is returnd

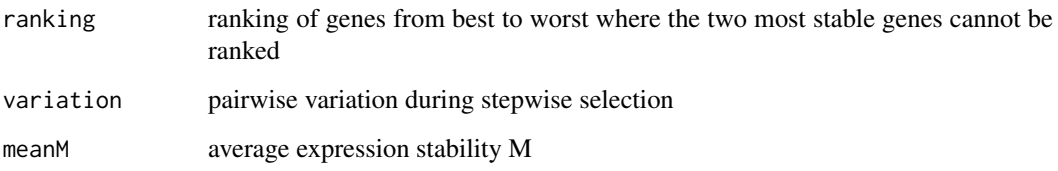

## Author(s)

Dr. Matthias Kohl (SIRS-Lab GmbH) <kohl@sirs-lab.com>

## References

Jo Vandesompele, Katleen De Preter, Filip Pattyn et al. (2002). Accurate normalization of real-time quantitative RT-PCR data by geometric averaging of multiple internal control genes. Genome Biology 2002. 3(7):research0034.1-0034.11. [http://genomebiology.com/2002/3/7/research/](http://genomebiology.com/2002/3/7/research/0034/) [0034/](http://genomebiology.com/2002/3/7/research/0034/)

## Examples

```
data(vandesompele)
res.BM <- selectHKgenes(vandesompele[1:9,], method = "Vandesompele", geneSymbol = names(vandesompele), minNrH
```
<span id="page-6-0"></span>

This data is part of a SIRS-Lab inhouse real-time quantitative PCR experiment.

#### Usage

data(SLqPCRdata)

#### Format

A data frame with 16 observations on the following 4 variables.

Gene1 a numeric vector, average take-off values of gene 1

Gene2 a numeric vector, average take-off values of gene 2

HK1 a numeric vector, average take-off values of housekeeper 1

HK2 a numeric vector, average take-off values of housekeeper 2

## Details

The row names of this data set indicate the probes which were investigated. The take-off values are mean values of three replicates.

#### Source

<www.sirs-lab.com>

## References

<www.sirs-lab.com>

## Examples

data(SLqPCRdata) SLqPCRdata

vandesompele *Data set of Vandesompele et al (2002)*

### Description

This data set was used in Vandesompele et al (2002) to demonstrate normalization of real-time quantitative RT-PCR data by geometric averaging of housekeeping genes.

## Usage

data(vandesompele)

#### Format

A data frame with 85 observations on the following 10 variables which stand for expression data of ten commonly used housekeeping genes

ACTB actin, beta

B2M beta-2-microglobulin

GAPD glyceraldehyde-3-phosphate dehydrogenase

HMBS hydroxymethylbilane synthase

HPRT1 hypoxanthine phosphoribosyltransferase 1

RPL13A ribosomal protein L13a

SDHA succinate dehydrogenase complex subunit A

TBP TATA box binding protein

UBC ubiquitin C

YWHAZ tyrosine 3-monooxygenase/tryptophan 5-monooxygenase activation protein, zeta polypeptide

## Details

The row names of this data set indicate the various human tissues which were investigated.

BM 9 normal bone-marrow samples

- POOL 9 normal human tissues from pooled organs (heart, brain, fetal brain, lung, trachea, kidney, mammary gland, small intestine and uterus)
- FIB 20 short-term cultured normal fibroblast samples from different individuals
- LEU 13 normal leukocyte samples

NB 34 neuroblastoma cell lines (independently prepared in different labs from different patients)

## Source

The data set was obtained from [http://genomebiology.com/content/supplementary/gb-2002-](http://genomebiology.com/content/supplementary/gb-2002-3-7-research0034-s1.txt)3-7-research0034 [txt](http://genomebiology.com/content/supplementary/gb-2002-3-7-research0034-s1.txt)

## References

Jo Vandesompele, Katleen De Preter, Filip Pattyn et al. (2002). Accurate normalization of real-time quantitative RT-PCR data by geometric averaging of multiple internal control genes. Genome Biology 2002. 3(7):research0034.1-0034.11. [http://genomebiology.com/2002/3/7/research/](http://genomebiology.com/2002/3/7/research/0034/) [0034/](http://genomebiology.com/2002/3/7/research/0034/)

## Examples

```
data(vandesompele)
str(vandesompele)
rownames(vandesompele)
```
# <span id="page-8-0"></span>Index

∗ datasets SLqPCRdata, [7](#page-6-0) vandesompele, [7](#page-6-0) ∗ data geneStabM, [2](#page-1-0) geomMean, [3](#page-2-0) normPCR, [4](#page-3-0) relQuantPCR, [5](#page-4-0) selectHKgenes, [5](#page-4-0) ∗ package SLqPCR-package, [2](#page-1-0) geneStabM, [2](#page-1-0) geomMean, [3](#page-2-0) normPCR, [4](#page-3-0) relQuantPCR, [5](#page-4-0) selectHKgenes, [5](#page-4-0) SLqPCR *(*SLqPCR-package*)*, [2](#page-1-0) SLqPCR-package, [2](#page-1-0) SLqPCRdata, [7](#page-6-0)

vandesompele, [7](#page-6-0)